#### **Modules and The C Preprocessor** CSE 333 Winter 2020

**Instructor:**Justin Hsia

#### **Teaching Assistants:**

Andrew Hu **Austin Chan** Brennan Stein Cheng Ni **Cosmo Wang** Diya Joy Rehaan Bhimar Renshu Gu Travis McGahaZachary Keyes

Guramrit Singh Mengqi Chen Pat Kosakanchit

## **Administrivia**

- Exercise 4 out today and due Friday morning
- $\frac{\partial^2}{\partial x^2}$  Exercise 5 will rely on material covered in Section 2
	- **STATE** Released Thursday afternoon instead
	- *Much* longer and harder than previous exercises!
- Exercise 6 released on Friday (instead of Monday)
- 参 *Both exercise 5 and 6 are due next Wednesday (1/22)*
- $\frac{1}{2}$  Homework 1 due in a week
	- ■ Advice: be *sure* to read headers carefully while implementing
	- Advice: use git add/commit/push often to save your work

## **Linked List Code for Memory Diagram**

```
typedef struct node_st {
  void* element;
  struct node st* next;
} Node;
Node* Push(Node* head, void* e);
int main(int argc, char** argv) {
  char* hello = "Hi there!";
  char* goodbye = "Bye bye.";
 Node* list = NULL;
  list = Push(list, (void*) hello);
  list = Push(list, (void*) goodbye);
  return EXIT_SUCCESS;
}
          manual_list_void.c
                              Node* Push(Node* head, void* e) {
                                Node* n = malloc(sizeof(Node));
                                assert(n != NULL);
                                n->element = e;
                                n->next = head;
                                return n;
                              }
```
## **Resulting Memory Diagram**

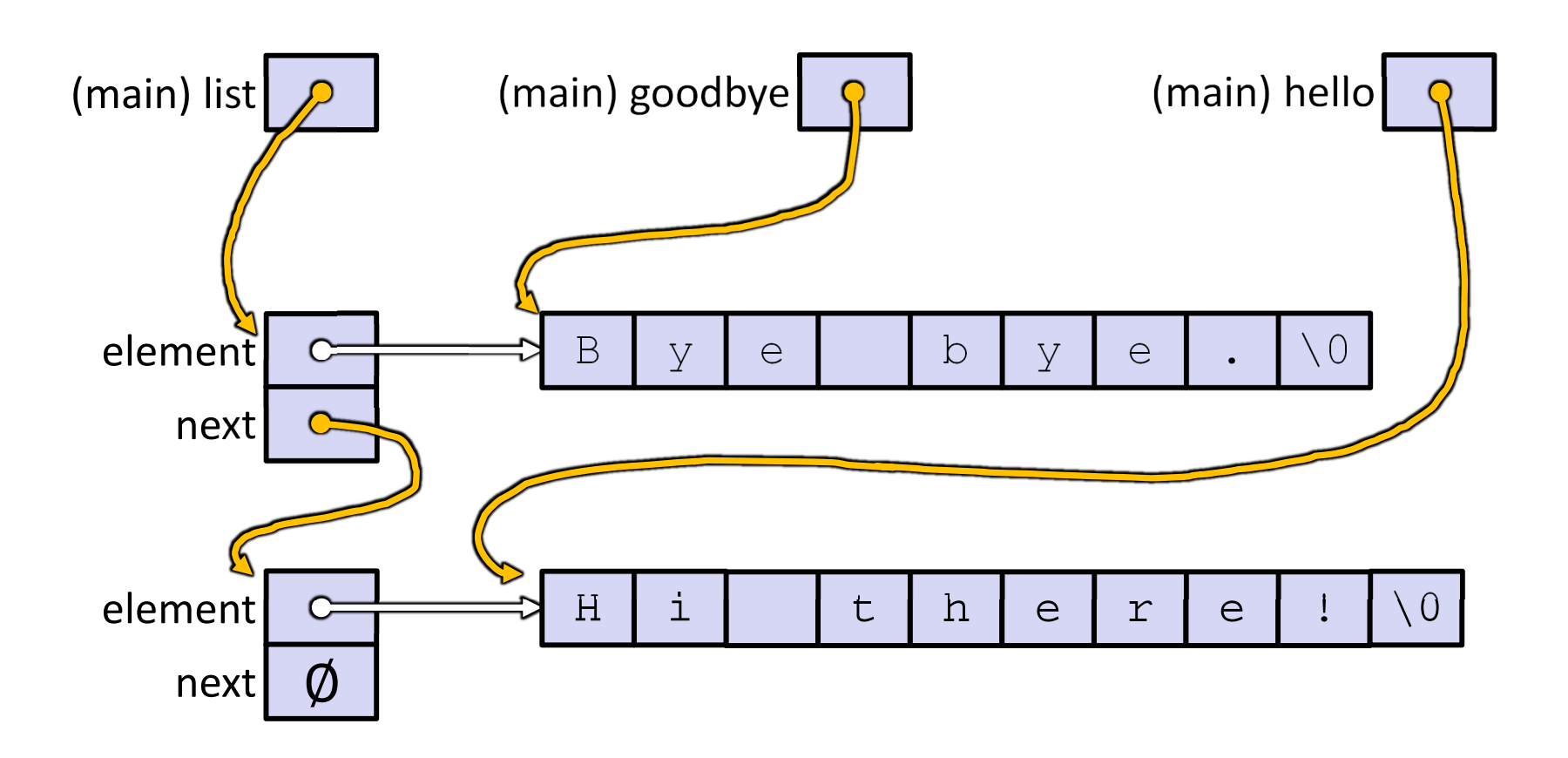

What would happen if we execute  $*(\text{list}-\text{next}) = * \text{list?})$ 

## **Something's Fishy…**

A (benign) memory leak!

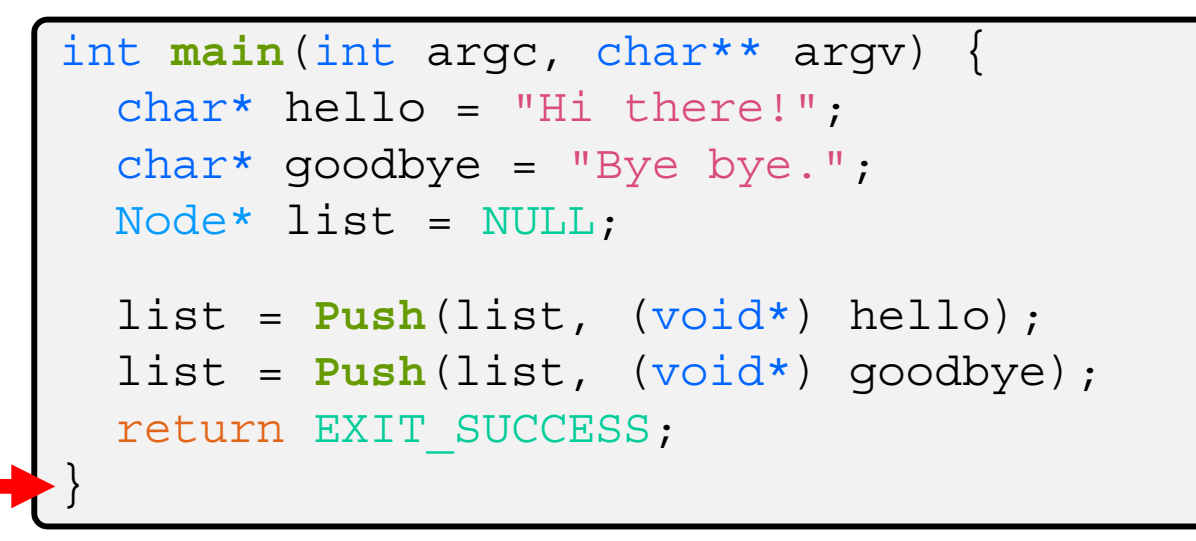

#### Try running with Valgrind:

**bash\$** gcc –Wall -g –o manual\_list\_void manual\_list\_void.c **bash\$** valgrind --leak-check=full ./manual\_list\_void

### **Lecture Outline**

- **Structuring Interfaces**
- C Preprocessor and Header Guards
- Visibility of Symbols
	- $\overline{\mathcal{A}}$ extern, static

## **Multi-File C Programs**

- Let's create a linked list *module*
	- A module is a self-contained piece of an overall program
		- Has externally visible functions that customers can invoke
		- Has externally visible  $\tt type\text{defs}$ , and perhaps global variables, that customers can use
		- • May have internal functions, typedefs, or global variables that customers should *not* look at
	- Can be developed independently and re-used in different projects
- The module's *interface* is its set of public functions, typedefs, and global variables

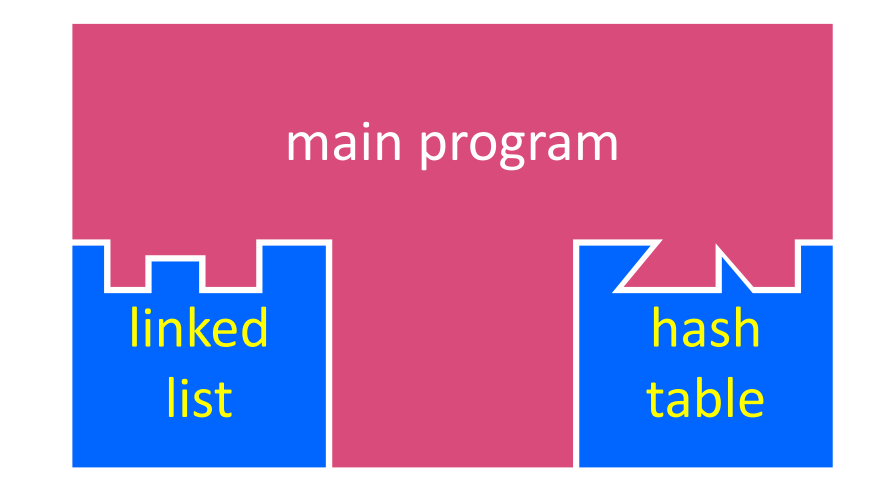

## **C Header Files**

- Header: a file whose only purpose is to be #include'd
	- **Generally has a filename.** h extension
	- **STATE**  Holds the variables, types, and function prototype declarations that make up the interface to a module
	- There are <system-defined> and "programmer-defined" headers
- Main Idea:
	- Every name.**<sup>c</sup>** is intended to be a module that has a name.**h**
	- $\blacksquare$  name.h declares the interface to that module
	- $\blacksquare$  Other modules can use  $\texttt{name}$  by  $\#\texttt{include-ing name}$  .  $\texttt{h}$ 
		- They should assume as little as possible about the implementation in name.c

## **C Module Conventions (1 of 2)**

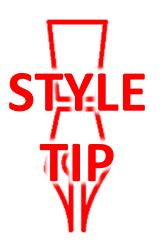

- File contents:
	- .h files only contain *declarations*, never *definitions*
	- $\mathcal{L}_{\mathcal{A}}$  $\blacksquare$  .  $\subset$  files never contain prototype declarations for functions that are intended to be exported through the module interface
	- Public-facing functions are **ModuleName\_functionname**() and take a pointer to "this" as their first argument
- Including:
	- *NEVER* #include <sup>a</sup>.c file only #include .h files
	- #include all of headers you reference, even if another header (transitively) includes some of them
- Compiling:
	- Any .  $\mathsf c$  file with an associated .  $\mathtt h$  file should be able to be compiled (together via  $\#$ include) into a . o file

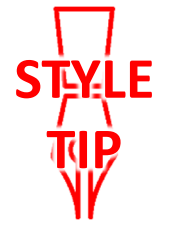

# **C Module Conventions (2 of 2)**

- $\frac{1}{2}$  Commenting:
	- If a function is declared in a header file  $($ .  $h)$  and defined in a C file (.c), *the header needs full documentation because it is the public specification*
		- Don't copy-paste the comment into the C file (don't want two copies that can get out of sync)
	- **If prototype and implementation are in the same C file:** 
		- •School of thought #1: Full comment on the prototype at the top of the file, no comment (or "declared above") on code
			- School of thought #2: Prototype is for the compiler and doesn't need comment; comment the code to keep them together

*e.g.* 333 project code

## **Lecture Outline**

- Structuring Interfaces
- **C Preprocessor and Header Guards**
- Visibility of Symbols
	- $\mathcal{L}_{\mathcal{A}}$ extern, static

## **#include and the C Preprocessor**

- The C preprocessor (cpp) is a *sequential* and *stateful*  search-and-replace text-processor that transforms your source code before the compiler runs
	- The input is a C file (text) and the output is still a C file (text)
	- It processes the directives it finds in your code (#*directive*)
		- $\cdot$  e.g. • *e.g.* | #include "ll.h" | is replaced by the post-processed content of 11.h
		- $\cdot$  e.g. defines a symbol and replaces later occurrences#define PI 3.1415
		- Several others that we'll see soon…
	- Run automatically on your behalf by gcc during compilation

## **C Preprocessor Example**

What do you think the preprocessor output will be?

#define BAR 2 + FOO

typedef long long int verylong;

cpp\_example.h

#define FOO 1

```
#include "cpp_example.h"
```

```
int main(int argc, char** argv) {
  int x = FOO; // a comment
  \texttt{int} \texttt{y} = BAR;
  verylong z = FOO + BAR;return 0;
}
```
## **C Preprocessor Example**

- We can manually run the preprocessor:
	- $\blacksquare$  cpp is the preprocessor (can also use gcc  $-E$ )
	- $"$  -  $P"$  option suppresses some extra debugging annotations

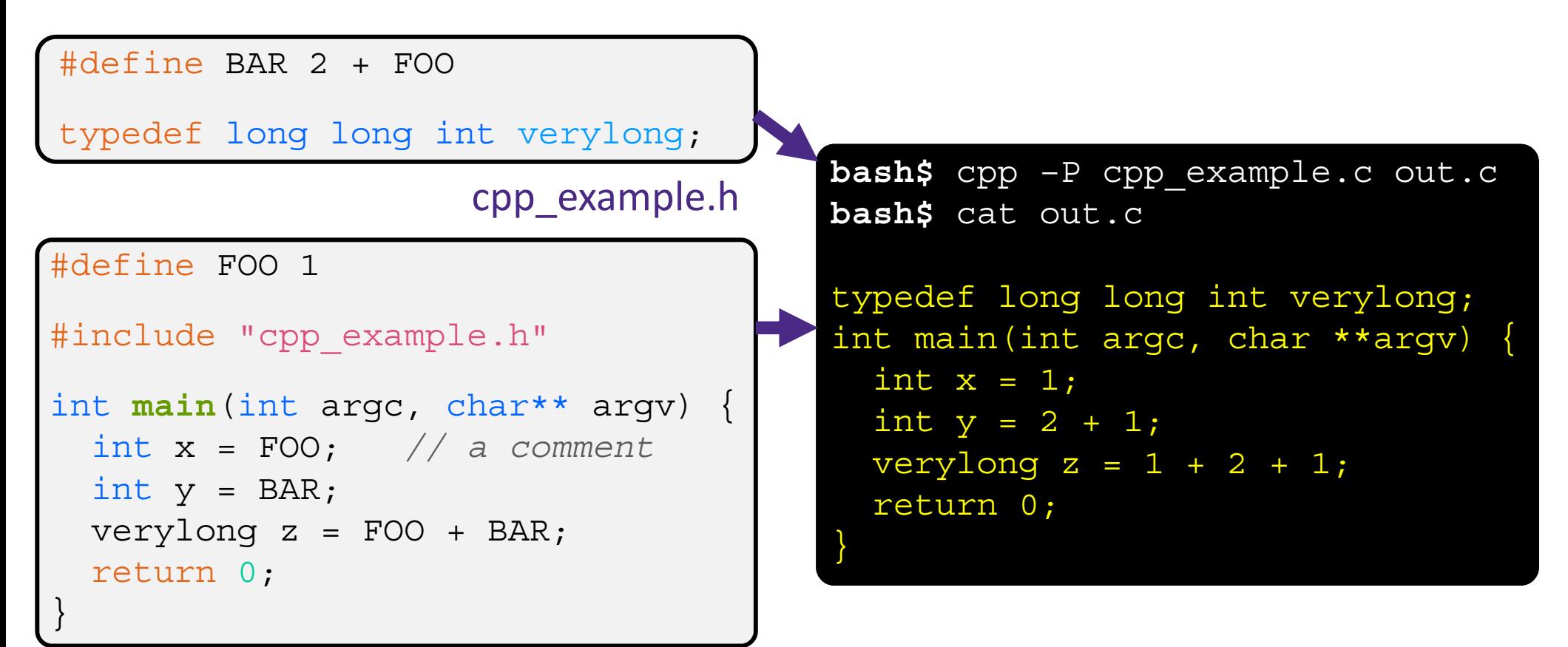

## **Program Using a Linked List**

```
#include <stdlib.h>
#include <assert.h>
#include "ll.h"
Node* Push(Node* head, 
         void* element) {
  ... // implementation here
}
```
ll.c

```
typedef struct node_st {
  void* element;
  struct node st* next;
} Node;
Node* Push(Node* head, 
           void* element);
```
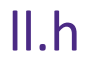

#### #include "ll.h"

```
int main(int argc, char** argv) {
 Node* list = NULL;
  char* hi = "hello";
  char* bye = "goodbye";
```

```
list = Push(list, (void*)hi);
list = Push(list, (void*)bye);
```
return 0;

...

}

example\_ll\_customer.c

## **Compiling the Program**

- Four parts:
	- 1/2) Compile example\_ll\_customer.c into an object file
	- 2/1) Compile 11. c into an object file
	- $\blacksquare$  3) Link both object files into an executable
	- $\blacksquare$  4) 4) Test, Debug, Rinse, Repeat

```
bash$ gcc –Wall -g –c –o example_ll_customer.o example_ll_customer.c
bash$ gcc –Wall –g –c –o ll.o ll.c
bash$ gcc -g –o example_ll_customer ll.o example_ll_customer.o
bash$ ./example_ll_customer
Payload: 'yo!'
Payload: 'goodbye'
Payload: 'hello'
bash$ valgrind –leak-check=full ./example_ll_customer
... etc ...
```
## **But There's a Problem with #include**

◆ What happens when we compile foo.c?

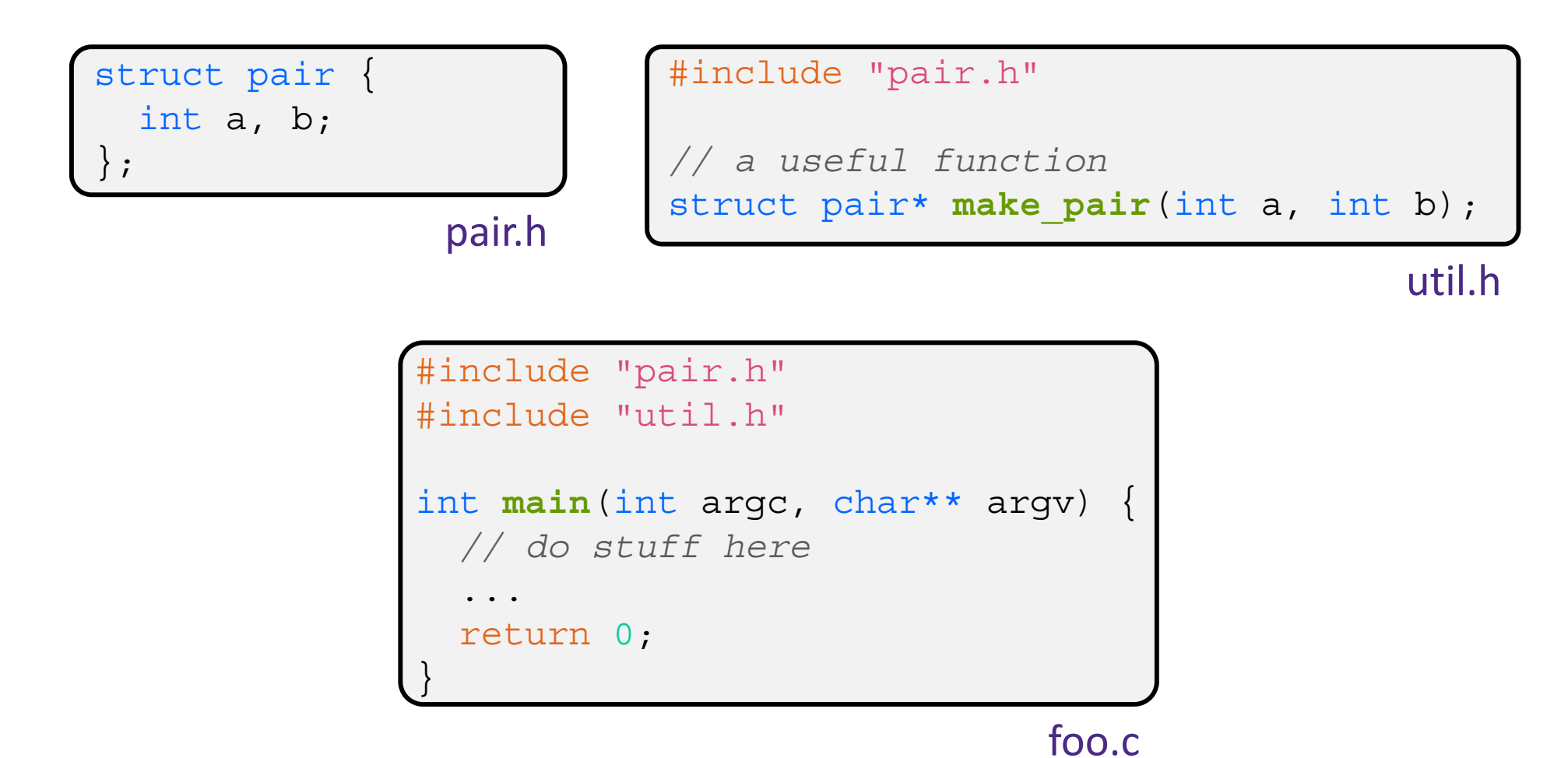

**17**

## **A Problem with #include**

◆ What happens when we compile foo.c?

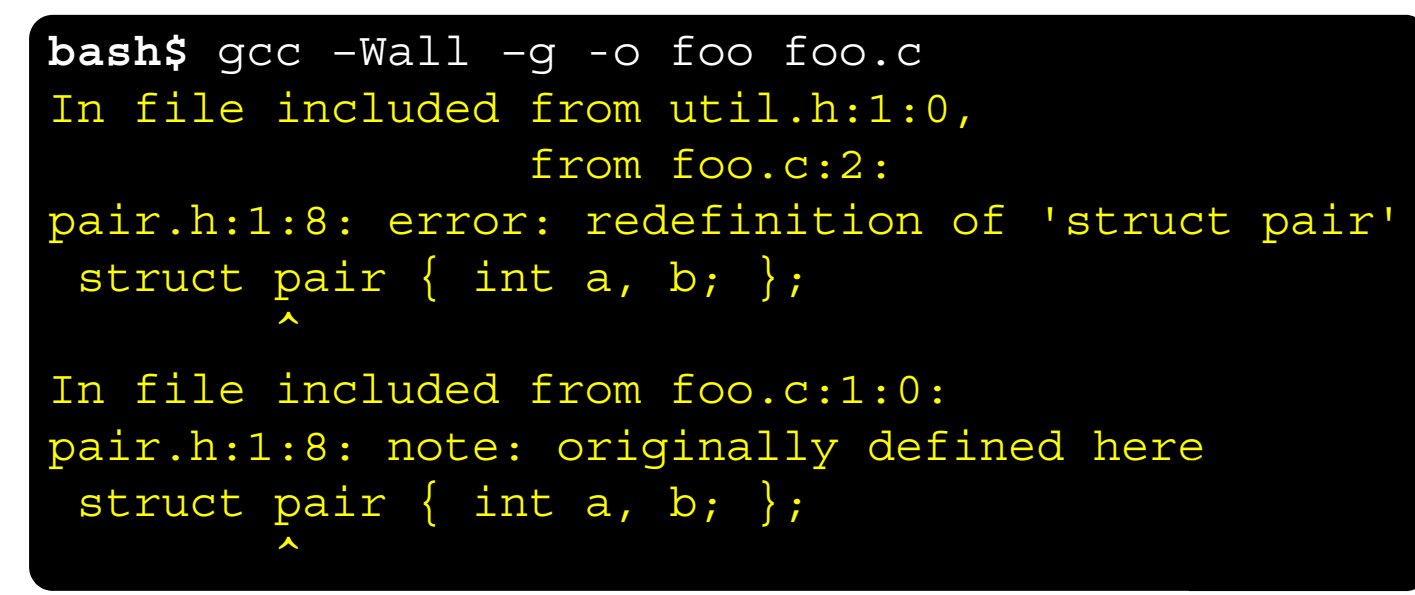

- foo.c includes pair.h twice!
	- **Second time is indirectly via util.html**
	- **Struct definition shows up twice** 
		- Can see using cpp

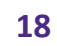

pair.h

util.ł

foo.c

## **Preprocessor Tricks: Header Guards**

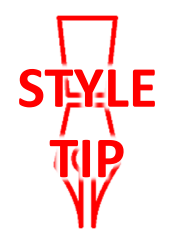

- A standard C Preprocessor trick to deal with this
	- Uses macro definition ( $\#$ de $f$ ine) in combination with conditional compilation ( $\sharp$ ifndef and  $\sharp$ endif)

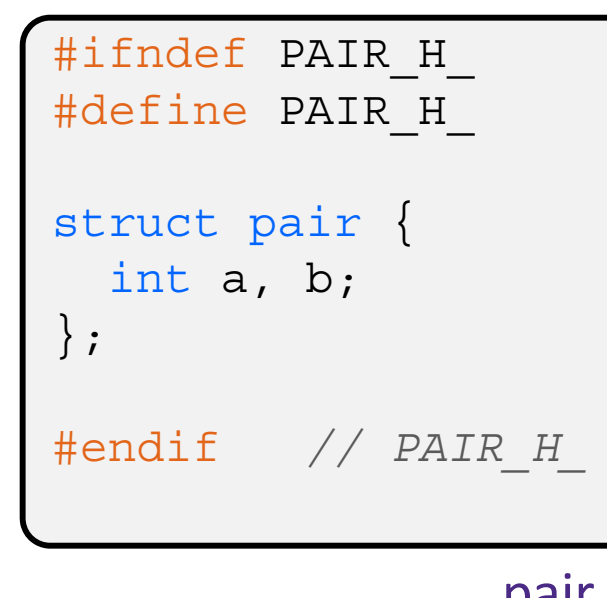

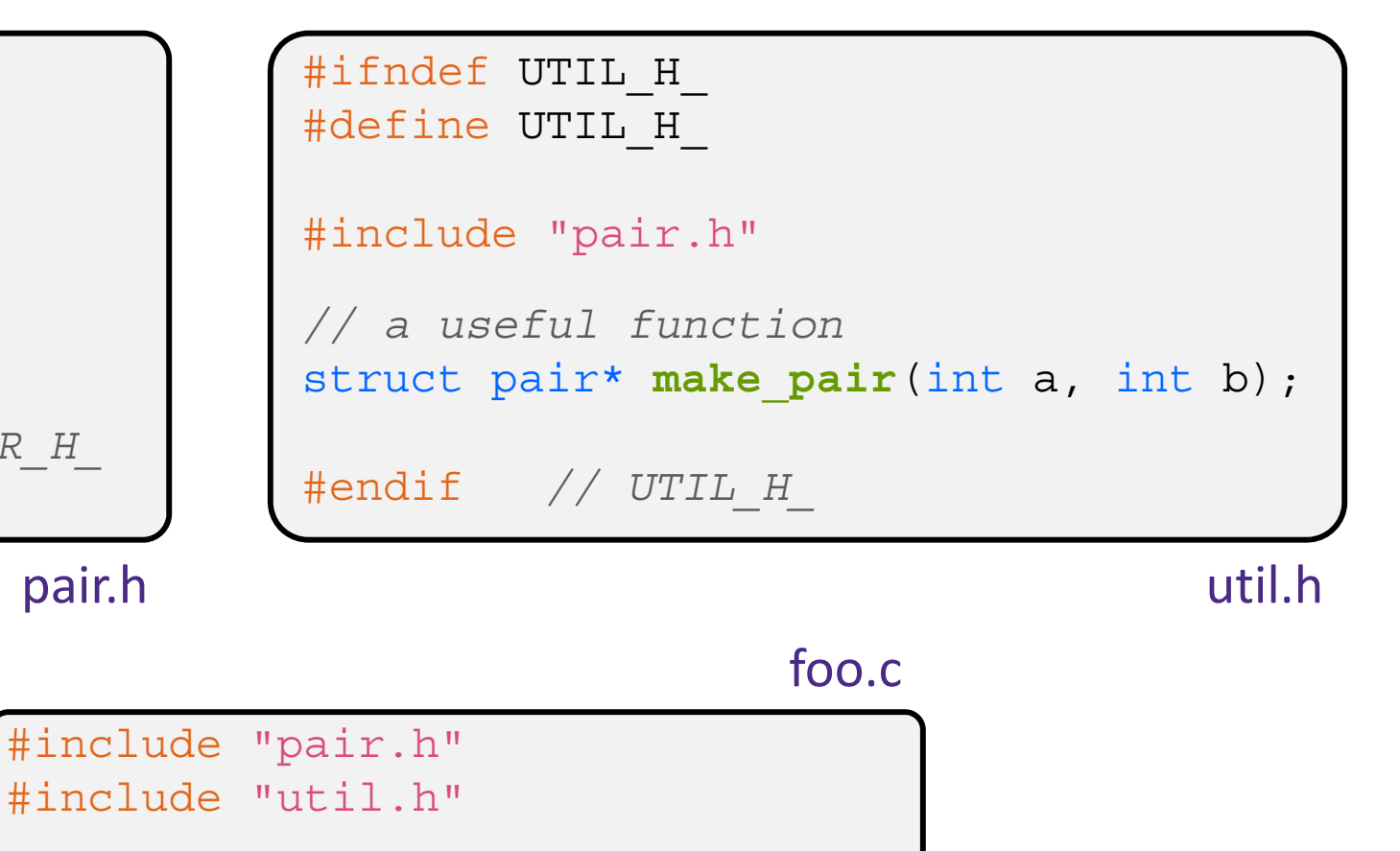

*//*

## **Preprocessor Tricks: Constants**

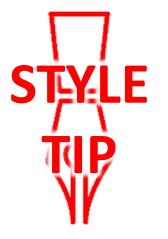

A way to deal with "magic constants"

```
int globalbuffer[1000];
void circalc(float rad,
              float* circumf,
             float* area) {
  *circumf = rad * 2.0 * 3.1415;
  *area = rad * 3.1415 * 3.1415;
}
```
Bad code(littered with magic constants)

```
#define BUFSIZE 1000
#define PI 3.14159265359
int globalbuffer[BUFSIZE];
void circalc(float rad,
              float* circumf,
             float* area) {
  *circumf = rad * 2.0 * PI;
  *area = rad * PI * PI;
}
```
Better code

### **Preprocessor Tricks: Macros**

You can pass arguments to macros

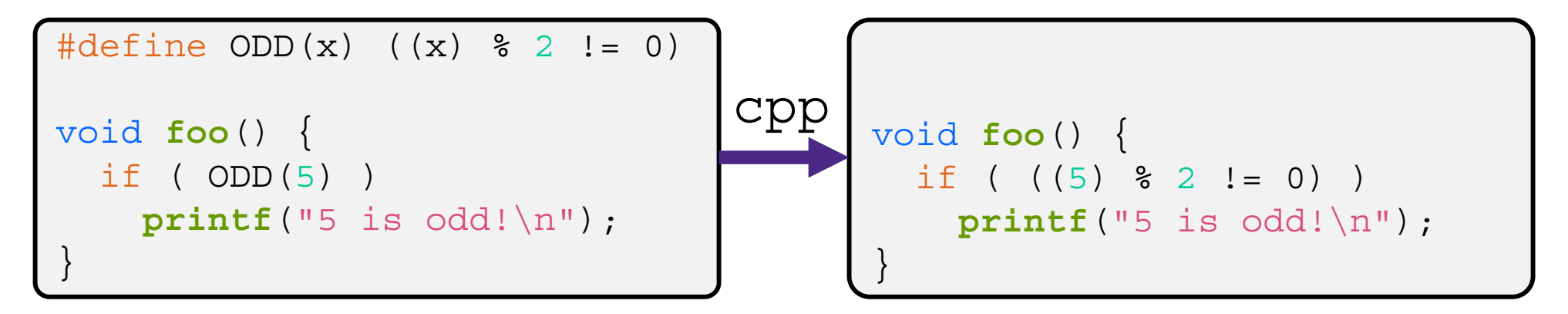

- Beware of operator precedence issues!
	- Use parentheses

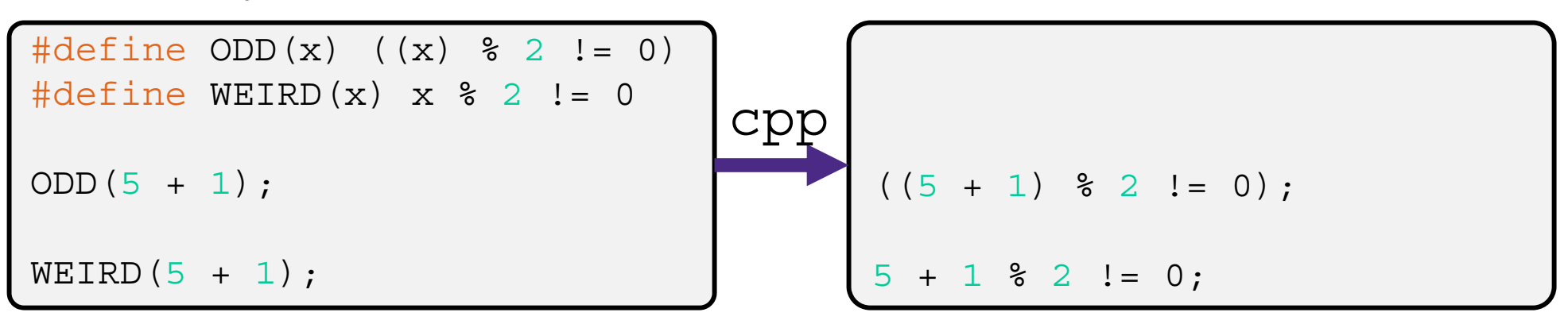

### **Preprocessor Tricks: Defining Tokens**

◆ Besides #defines in the code, preprocessor values can be given as part of the gcc command:

**bash\$** gcc -Wall -g -DTRACE -o ifdef ifdef.c

- assert can be controlled the same way defining NDEBUG causes assert to expand to "empty"
	- It's a macro see assert.h

**bash\$** gcc -Wall -g -DNDEBUG -o faster useassert.c

## **Preprocessor Tricks: Conditional Compilation**

- You can change what gets compiled
	- In this example,  $\#\text{define}$  TRACE before  $\#\text{if}\det$  to include debug **printf**<sup>s</sup> in compiled code

```
#ifdef TRACE
#define ENTER(f) printf("Entering %s\n", f);
#define EXIT(f) printf("Exiting %s\n", f);
#else
#define ENTER(f) 
#define EXIT(f)
#endif
// print n
void pr(int n) {
  ENTER("pr");
  printf("n = %d\nu", n);EXIT("pr");
}
```
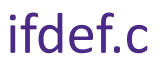

## **Polling Question**

What will happen when we try to compile and run?

Vote at http://PollEv.com/justinh

**bash\$** gcc -Wall –DFOO -DBAR -o condcomp condcomp.c **bash\$** ./condcomp

- **A. Output "333"**
- **B. Output "334"**
- **C. Compiler message about EVEN**
- **D. Compiler message about BAZ**
- **E. We're lost…**

```
#include <stdio.h>
#ifdef FOO
#define EVEN(x) !(x%2)
#endif
#ifndef DBAR
#define BAZ 333
#endif
int main(int argc, char** argv) {
  int i = EVEN(42) + BAZ;
  printf("%d\n",i);
  return 0;
}
```
## **Extra Exercise #1**

- $\frac{1}{2}$  Implement and test a binary search tree
	- **Service Service**  https://en.wikipedia.org/wiki/Binary\_search\_tree
		- Don't worry about making it balanced
	- Implement key insert() and lookup() functions
		- Bonus: implement a key delete() function
	- **Service Service**  Implement it as a C module
		- bst.c, bst.h
	- Implement test\_bst.c
		- Contains main() and tests out your BST

#### **Extra Exercise #2**

- $\frac{1}{2}$  Implement a Complex number module
	- complex.c, complex.h
	- **Service Service**  Includes a typedef to define a complex number
		- $\bullet \;$  a + b $i$ , where a and b are <code>doubles</code>
	- **Includes functions to:** 
		- add, subtract, multiply, and divide complex numbers
	- **Implement a test driver in test\_complex.c** 
		- Contains main()

## **Resulting Memory Diagram**